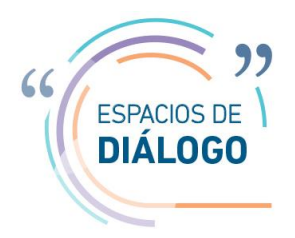

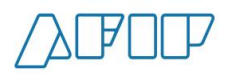

# **Espacio de Diálogo Particular**

## **Carta de Porte Electrónica**

## **1. Documento Resumen**

Como se ha agregado un "Documento resumen" por operativo, sería muy bueno poder ver un ejemplo del mismo.

Este "Documento resumen" ¿debe ser generado por los cargadores (no por los FFCC), de forma que puedan entregarnos una copia impresa al retirar el operativo?

Es fundamental que este documento nos habilite para circular. Notar que el mismo contendrá los números de las CPE para cada Vagón, por lo que ante un control el inspector podrá acceder a los mismos y verificar su validez en los servidores AFIP.

### **Respuesta de AFIP**

El resumen de Cartas de Porte por operativo lo podrá visualizar la empresa transportista a través del servicio Web "Carta de Porte Electrónica" opción Consulta "CPE Participante".

De acuerdo a lo establecido en la Resolución General Conjunta 5017/2021 (AFIP – MT – MAGyP), el único documento que ampara el transporte de grano es la Carta de Porte, la cual debe estar a disposición, en formato digital o impreso, ante alguna acción de control.

## **2. Acceso a información Digital de CP – WS**

Para acceder a la información digital de las CP mediante el Web Service de AFIP solicitamos los siguientes métodos de consulta:

- **a)** "ConsultaLista\_CPE-FFCC\_Fecha" Un método para obtener un listado de CPE:
	- Que podamos invocar con: "CUIT + Fecha Desde + Fecha Hasta"
	- Que devuelva todas las CP registradas en las que coincida el CUIT ingresado con el "Transportista 1" o "Transportista 2", que hayan sido **Ingresadas** o **Modificadas**  (cambio de estado, descarga) en ese rango de fechas.
	- Que incluya los siguientes datos para cada CP: "Detalle Ferroviaria Respuesta", excluyendo el PDF de CP (para que resulte más ágil) e incluya la información de Descarga "Bruto Descarga", "Tara Descarga" y "Fecha y Hora Descarga"

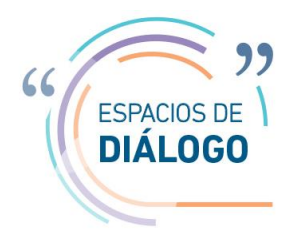

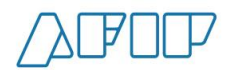

No encontramos ninguna referencia que indique que las terminales estén informando "Fecha y Hora de Descarga", y sugerimos se incorpore.

- **b)** "Consulta\_CPE-FFCC-NRO" Un método para obtener una CPE Ferroviaria:
	- Que podamos invocar con el: "Tipo" (75) y "N° CPE"
	- Que incluya la misma información que el método "ConsultarCPEFerroviariaReq".
	- Que incluya también la información de Descarga: "Bruto Descarga", "Tara Descarga" y "Fecha y Hora Descarga"
- **c)** "Consulta\_ULT-CPE-FFCC-VAGON" Un método para obtener la última CPE Ferroviaria de un vagón:
	- Que podamos invocar con el: "N° Vagón"
	- Que incluya la misma información que el método "ConsultarCPEFerroviariaReq" de la última CP (aquella con mayor fecha de alta) ingresada para ese vagón.
- **d)** Adicionalmente, necesitamos los métodos para consultar (similar a producto o localidades) las sucursales, plantas y estados de CP.

### **Respuesta de AFIP**

Mediante el servicio web se podrá acceder al listado de CPE en las que participe la empresa transportista.

Se analizará la incorporación de nuevas consultas en una segunda etapa.

## **3. Pruebas en WS – Test**

Deberíamos poder coordinar una prueba sobre el WS-AFIP–TEST previo al lanzamiento.

### **Respuesta de AFIP**

Para realizar las pruebas en el método testing se podrá solicitar datos a la cuenta [sri@afip.gob.ar.](mailto:sri@afip.gob.ar)

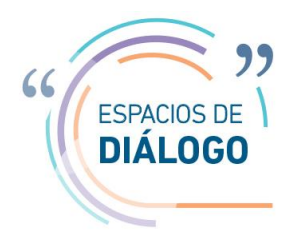

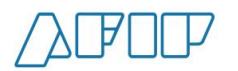

# **4. Estación origen**

Revisando "DetalleFerroviariaRespuesta" pareciera faltar la "estación origen" donde se cargan los vagones.

## **Respuesta de AFIP**

Este campo no se incluye en la CPE pero puede ser incluido dentro de las observaciones.

## **5. Nro. de carta de porte**

- ¿Qué representa la "Sucursal" en su sistema?
- En alguna situación ¿puede cambiar el "N° CPE" para un "Tipo + Sucursal + N° Orden"?
- ¿El N° CPE es único en el sistema o se puede repetir para distintos "Tipos" o "Sucursales"?
- ¿Se puede observar en la CP PDF los tres valores: "Tipo + Sucursal + N° Orden"?

## **Respuesta de AFIP**

El Numero de CPE está formado por 13 dígitos, los 5 primeros se refiere al número de sucursal y los 8 posteriores al número de orden.

Para los casos generados en el entorno web el número de sucursal lo determina el sistema otorgando siempre el número 0. Cuando el comprobante se genere mediante Webservice, el número de sucursal lo elige el usuario debiendo cumplir con los siguientes parámetros:

• Deberá ser mayor a 0

• Deberá ser correlativos comenzando de 1. Ejemplo no podrá utilizar el número de sucursal 4 si antes no fue utilizada la sucursal 3.

Asimismo, se resalta que por cada comprobante se generará automáticamente un CTG Electrónico de 12 dígitos.

## **6. Código QR.**

¿Qué información está contenida en el código QR de una CP? ¿Es sólo el número de CP o incluye también el "Tipo +Sucursal + Orden"?

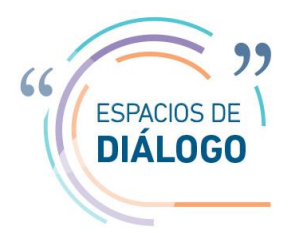

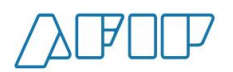

Los campos que se podrán visualizar por medio del QR serán los siguientes:

- Numero de CPE
- Numero de CTG
- Fecha emisión
- Fecha vencimiento
- CUIT Emisor
- Provincia y localidad de origen
- CUIT Destino
- Provincia y localidad destino
- Grano
- Patente del vehículo
- N° Vagón
- N° Operativo
- Estado CPE
- Fecha ultimo estado
- Fumigado (SI/NO)
- Código de Turno (Solo para transporte automotor)

# **7. Descarga de las cartas de porte**

¿Quién informará en su sistema la descarga de las CP? ¿El Cargador o Las terminales?

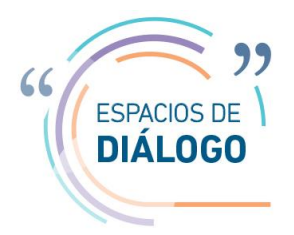

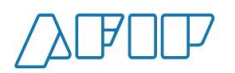

La CUIT destino deberá informar la confirmación de arribo y, al momento de la descarga, la confirmación definitiva.

## **8. Método "ConfirmacionFerroviariaSolicitud"**

Se observa que se indica "Bruto" y "Tara" de descarga. Llama la atención que no está previsto ingresar "Fecha y hora de descarga", nos interesa acceder a esta información de cada CP.

#### **Respuesta de AFIP**

La fecha y hora de descarga impacta directamente en el sistema al confirmar una carta de porte.

## **9. Método "AutorizarCPEFerroviaria"**

Contiene un campo "Fecha y hora Salida de tren", entendemos será ingresado por el cargador previo a la salida del tren, ¿será un valor aproximado?

### **Respuesta de AFIP**

La CUIT SOLICITANTE podrá informar la fecha y hora de salida del tren.

### **10.Método "Anulación de CPE."**

Imaginamos que modifica el estado de dicha CPE a "Anulado", ¿es correcto?

### **Respuesta de AFIP**

Al anular una CPE la misma pasa a estado "Anulada".

### **11.Diferencias en métodos.**

¿Qué diferencia existe entre los métodos: "Modificar destino / destinatario Carta de Porte Ferroviaria", "Regreso Origen de CPE Ferroviaria", "Desvío de CPE Ferroviaria."?

a) El método "**Modificar destino / destinatario Carta de Porte Ferroviaria**.": entendemos devuelve una CPE con el nuevo destinatario. ¿Mantiene el número de CP-vagón o genera un número nuevo? En caso que genere una nueva CPE ¿qué estado toma la CP Original?

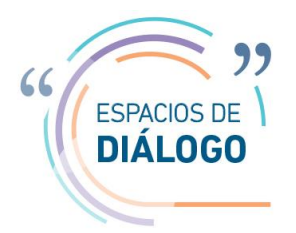

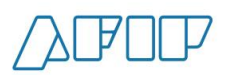

La opción "Modificar Destino / Destinatario" podrá ser utilizada por la CUIT SOLICITANTE únicamente cuando la CPE se encuentra en estado "Activa" (antes de la confirmación de arribo). Se conserva la misma CPE y el resto de los datos indicados originalmente.

b) El método "**Regreso Origen de CPE Ferroviaria**":entendemos devuelve una CPE con destino = origen de carga ¿Mantiene el número de CP-vagón o genera un número nuevo? En caso que genere una nueva CPE ¿qué estado toma la CP Original?

## **Respuesta de AFIP**

La opción "Regreso a Origen" podrá ser utilizada por la CUIT SOLICITANTE únicamente cuando la CPE se encuentra en estado "Rechazada", para amparar la vuelta a origen. Se conserva la misma CPE.

c) El método "**Desvío de CPE Ferroviaria**": entendemos devuelve una CPE con destino = origen de carga ¿Mantiene el número de CP-vagón o genera un número nuevo? En caso que genere una nueva CPE ¿qué estado toma la CP Original?

### **Respuesta de AFIP**

La opción "Desvío de CPE Ferroviaria" podrá ser utilizada por la CUIT DESTINO para desviar la carga hacia otra planta. Se conserva la misma CPE.

## **12.Método "Rechazar CPE."**

- ¿Quién sería el encargado de llamar a este método?
- Entendemos que modifica el estado de dicha CP-vagón a "Rechazada", ¿es correcto?
- ¿Cómo podemos acceder a la Fecha y hora de Rechazo de la CP-vagón? Imaginamos están registrando la fecha de registro.
- ¿Cómo podemos acceder al motivo de rechazo de la CP? Pareciera no se está ingresando en el sistema el motivo de rechazo.
- Cómo se procede luego con esa mercadería: ¿Se genera una nueva CP-Vagón? ¿Se registra un cambio de destinatario o desvío de esa misma CP?

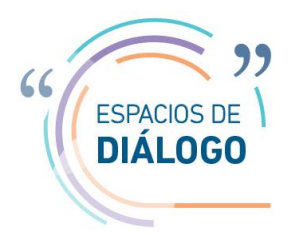

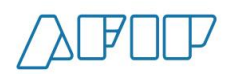

La CUIT Destino es quien podrá efectuar el rechazo de una CPE, en este caso la CUIT Solicitante deberá informar si se regresa a origen o se indica un nuevo destino. Esta información se podrá visualizar en las consultas mediante el servicio web o escaneando el QR. El motivo de rechazo podrá agregarse en el campo "Observaciones".

## **13.Método "Confirmación de Arribo de CPE."**

- ¿Quién sería el encargado de llamar a este método?
- Parece faltar la fecha/hora de arribo ¿Están tomando sólo la fecha de registro?
- Imaginamos este método modifica el estado de dicha CP-Vagón ¿Es correcto? ¿Cuál es el nuevo estado?

## **Respuesta de AFIP**

La confirmación de arribo debe ser informada por la CUIT Destino, la fecha en que realiza este cambio de estado impacta en directamente en la CPE y el comprobante pasa a estado "Activa con confirmación de arribo".

## **14.Método "Confirmación Definitiva CPE Ferroviaria"**

- **Entendemos tiene como objetivo registrar los datos de descarga de la CP-Vagón (Kg Bruto y** Tara)
- ¿Ajusta el estado de la CP-Vagón?
- Pareciera faltaría que informe la "Fecha y hora de descarga", es un dato de interés.
- ¿Quién debería invocar este método?

### **Respuesta de AFIP**

La confirmación definitiva debe ser informada por la CUIT Destino, la fecha en que realiza este cambio de estado impacta en directamente en la CPE. El estado de la CPE pasa a "Confirmada".

## **15.Método "Descargado en Destino"**

¿Lo debe llamar el cargador o el puerto?

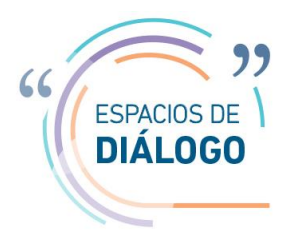

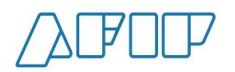

La descarga en destino podrá ser indicada por la CUIT SOLICITANTE. Esta opción se utiliza en el caso de que la planta no realice la confirmación de arribo de las CPE.

## **16.Método "Informar Contingencia"**

- ¿Lo debe llamar el cargador?
- ¿Modifica el estado de la CP-Vagón?

### **Respuesta de AFIP**

Las contingencias podrán ser informadas por la CUIT SOLICITANTE, el estado de la CPE pasa a "Activo con Contingencia".

## **17.Trasbordos**

¿Cómo se debería proceder ante un trasbordo entre vagones o un trasbordo de vagón a camión? ¿Se registra la contingencia y se genera luego una o varias nuevas CP?

### **Respuesta de AFIP**

Entendemos que el caso planteado tiene origen en una contingencia que deberá registrarse y en caso de corresponder, emitir una nueva CPE.

### **18.Rechazo**

¿Cómo se gestiona un rechazo de vagones en puerto?

### **Respuesta de AFIP**

La CUIT Destino podrá confirmar el arribo de una CPE y realizar el posterior rechazo de la misma. A partir de esta acción, la CUIT Solicitante podrá informar un nuevo destino o el regreso a origen.

### **19.Requerimientos para adecuar los sistemas**

**a)** Se solicita mayor tiempo para la adaptación de los sistemas a la nueva metodología. Nos resulta imposible adecuarnos a los plazos sugeridos.

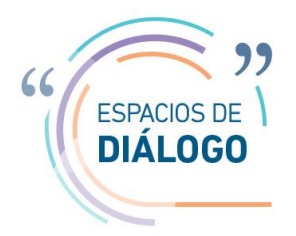

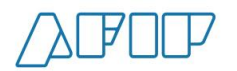

- **b)** Ingresar el QR de cada CPE por vagón a la CP Resumen para que allí este toda la información requerida por AFIP para circular.
- **c)** La generación del Resumen de Cartas de Porte por Operativo ¿se deberá realizar cuando el cargador solicita las CPE? ya que entendemos que ésta se estaría generando en forma posterior. Necesitaríamos que esté disponible para que el cargador la firme y entregue el tren para su despacho.
- **d)** ¿Cuál sería la forma de proceder en caso de que se deba consultar la CPE y no se cuente con conexión de datos para podes mostrarla en una eventual verificación de AFIP?
- **e)** ¿Cuál sería la metodología de corrección de números de vagón (situación habitual) en caso de que ya se haya emitido la CPE?

**a)** Se deberá tener en cuenta que en caso de no completar los desarrollos de sistemas internos podrán utilizar el servicio web con clave fiscal.

**b)** El Resumen de Cartas de Porte por Operativo incluirá un QR que mostrará todas las CP incluidas en un operativo.

**c)** El Resumen de Cartas de Porte por Operativo mostrará todas las CPE emitidas al momento de la consulta que se encuentran asociadas al N° de Operativo indicado e incluirá los campos de firma.

**d)** La CPE se podrá emitir hasta 72 horas antes de la salida del tren. Al momento de su emisión cualquiera de las partes podrá consultar la misma mediante el Servicio Web y proceder a la descarga del comprobante ya sea en formato digital o impreso.

**e)** El número de vagón podrá ser editado y modificado siempre y cuando la Carta de Porte se encuentre en estado "Activa".

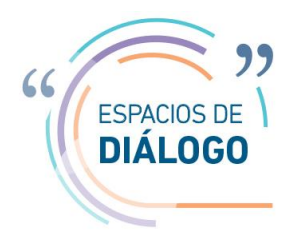

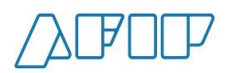

# **MIEMBROS PARTICIPANTES**

## **Externos:**

Ferrocámara – Empresaria de Ferrocarriles de Carga

**AFIP:** Fabio Carboni (DI ANFE); Graciela Cáceres (DI ANFE); Fernando Terefelski (DI ANFE); Pablo De Nicola (DI ANFE); Luis Desalvo (SDG SEC); Gonzalo Checcacci (DI PNSC); Constanza Chiapperi (DE EMSE); Fabiana Bermudez (DE EMSE); Lucas Gomez (DE EMSE); Fabián Kemeny (DE EMSE).